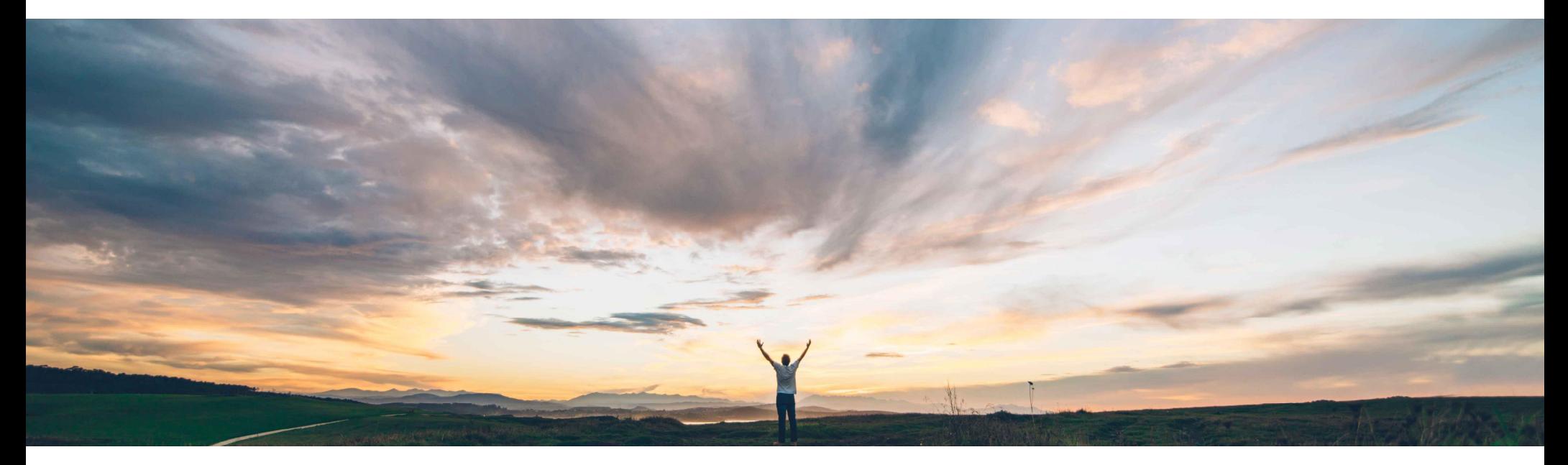

SAP Ariba

# **Feature at a glance**

**Append or update line items in contracts from a sourcing award without manual amendment of the contract workspace**

Hari Babu, SAP Ariba April, 2018

CONFIDENTIAL

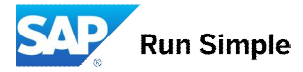

# **Feature at a Glance**

low-touch / simple global

# Introducing: **Append or update line items in contracts from a sourcing award without manual amendment of the contract workspace**

## **Customer challenge**

To realize continued savings or to respond to changing market and business requirements, customers might be required to conduct sourcing events for items that have already been captured in existing contracts. The updates or amendments to the line items based on the sourcing event should occur seamlessly in to an existing contract if required. Currently, updating a contract workspace from a sourcing event requires a user to manually change the contract workspace status from published to amendment and this a redundant step causing delays in the process.

#### **Meet that challenge with SAP Ariba**

This feature will ensure that line items from a sourcing award can be updated or amended in to a contract without manually changing the status of the workspace. With this solution, all contracts - draft, draft amendment and *published* contracts will be listed from the sourcing award. When a user selects a published contract, application will create *Price Update* Amendments automatically, update the contract line items document by adding or updating line items, then close the amendment

## **Experience key benefits**

- 1. Hassle free contracts update from sourcing award.
- 2. No manual step for creating amendments
- 3. Versioning of the CLID is taken care of automatically

## **Solution area**

SAP Ariba Sourcing, SAP Ariba Contracts

### **Implementation information**

Feature will be on by default.

#### **Prerequisites and Limitations**

NA

# **Feature at a Glance**

# Introducing: **Append or update line items in contracts from a sourcing award without manual amendment of the contract workspace**

## **Detailed feature information**

- 1. In order to make the experience seamless from Sourcing to Contracts, this feature will allow the users to select a previously published contract workspace and create amendments automatically before updating the line items to the contract
- 2. This will work for both updating and adding line items to a Contract (For more information on Updating Line items, see the KT deck for Feature CUP 17658).